## **Beweiser – "Integer Linear Problems"**

#### Oleg Iskov

Methoden der VerifikationUniversität Bremen SS2005

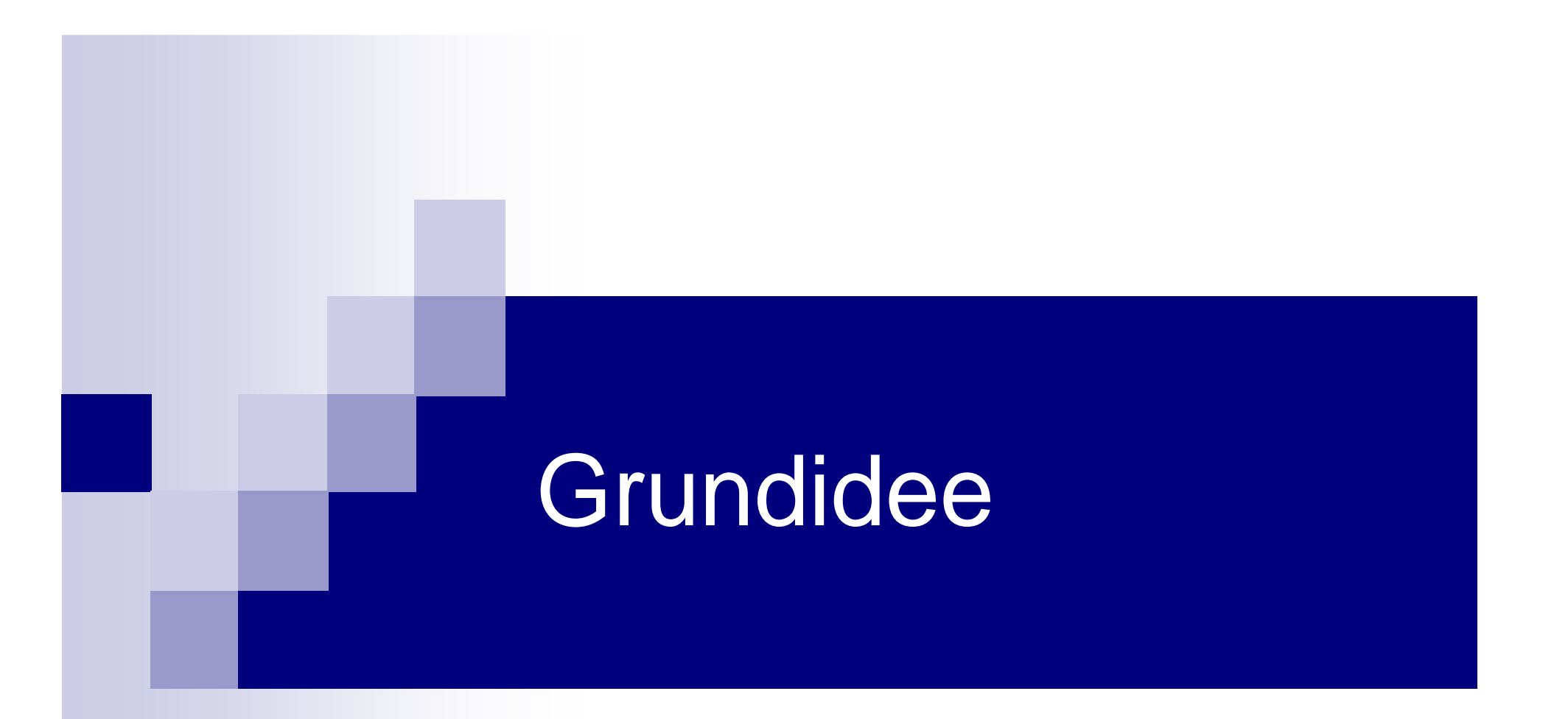

#### **Optimierung**

## Beispiel zu Einführung

## ■ Politiker

⊟Weniger Ausgeben □Viel Stimmen bekommen

## Beispiel zu Einführung

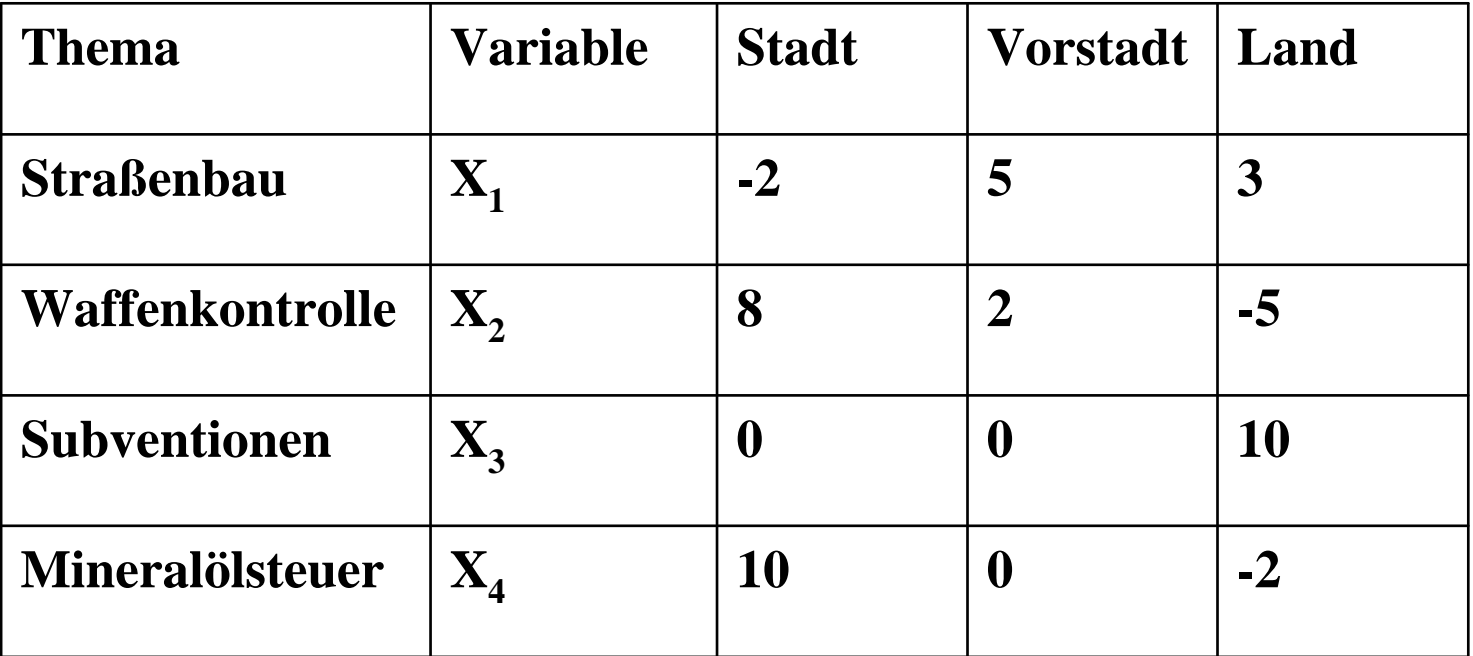

Gewinne oder Verluste in Tausend pro \$1000

## Beispiel zu Einführung

Minimiere x1+x2+x3+x4 unter der Bedienungen:

- $-2 x1 + 8 x2 + 0 x3 + 10 x4 > 50$
- $5 x1 + 2 x2 + 0 x3 + 0 x4 > 100$
- $3 x1 5 x2 + 10 x3 2 x4$  >= 25

 $x1, x2, x3, x4 > = 0$ 

Lineare Funktion:

$$
f(x_1, \ldots, x_n) = c_1 x_1 + c_2 x_2 + \cdots + c_n x_n = \sum_{i=1}^n c_i x_i
$$

$$
\text{maximize } f(x_1, \dots, x_n) = \sum_{i=1}^n c_i x_i
$$

unter Einhaltung der linearen Bedingungen

**Select** 

$$
\sum_{j=1}^{n} a_{ij} x_j \le b_i
$$
   
 
$$
x_j \ge 0
$$
   
 
$$
x_j \ge 0
$$
   
 
$$
x_j = 1, 2, ..., n
$$

■ Matrixschreibweise: Maximire  $f(x) = c x$ Unter Nebenbedienungen Ax <= b $X \geq 0$ 

 $\blacksquare$   $(A, b, c)$ 

■ Standartform

■ Slackform

■ Mögliche Abweichungen von der Standartform:

**□ Minimierungsproblem statt Maximierungsproblem □ Variablen ohne Nichtnegativitätsbedienung**  $\Box$  Gleichheitsbedienungen statt Ungleichheitsbedienungen□ Größer als Bedienungen statt Kleiner als Bedienungen

■ Einige einfache Operationen zum Umformen:

□ Negierung der Koeffizienten c in der Zielfunktion, □ Ersetzung von xj durch x'j - x''j mit x'j , x''j >= 0  $\Box$  Ersetzung von f(x) = b durch f(x) <= b, f(x) >= b □ Negierung der Koeffizienten aij, bi in der betreffenden Bedienung i

Minimiere  $-2x1 + 3x2$ 

## Unter Einhaltung der Nebenbedienungen: $x1 + x2 = 7$  $x1 - 2x2 \leq 4$  $x1 \t\t\t\t> = 0$

Maximiere  $2x1 - 3x2 + 3x3$ 

$$
x1 + x2 - x3 \leq 7
$$
  
-x1 - x2 + x3 \leq -7  
x1 - 2x2 + 2x3 \leq 4

 $x1, x2, x3 \ge 0$ 

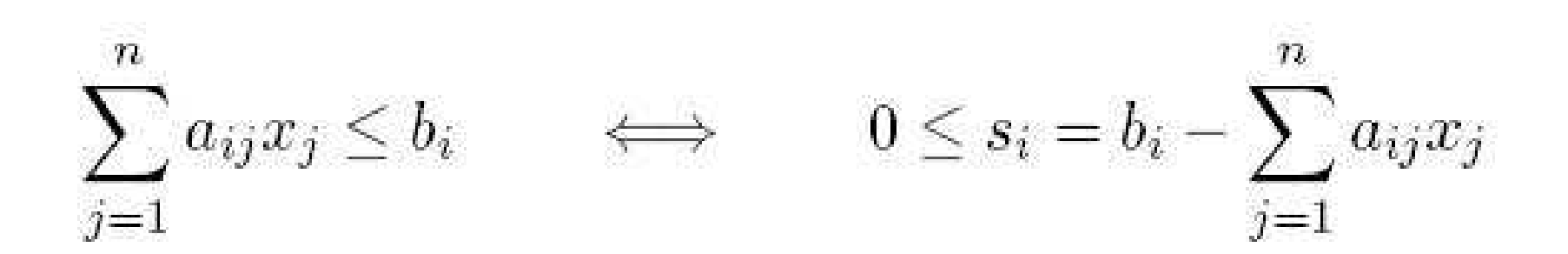

# Integer Linear Programming

Ein Spezialfall der linearen Programmierung

# Geometrische Interpretation

## Geometrische Interpretation

Beispiel:Maximiere x1 + x2 Nebenbedienungen:  $4x1 - x2 \leq 8$  $2x1 + x2 \leq 10$  $5x1 - 2x2 \le -2$  $x1, x2 >= 0$ 

## Geometrische Interpretation

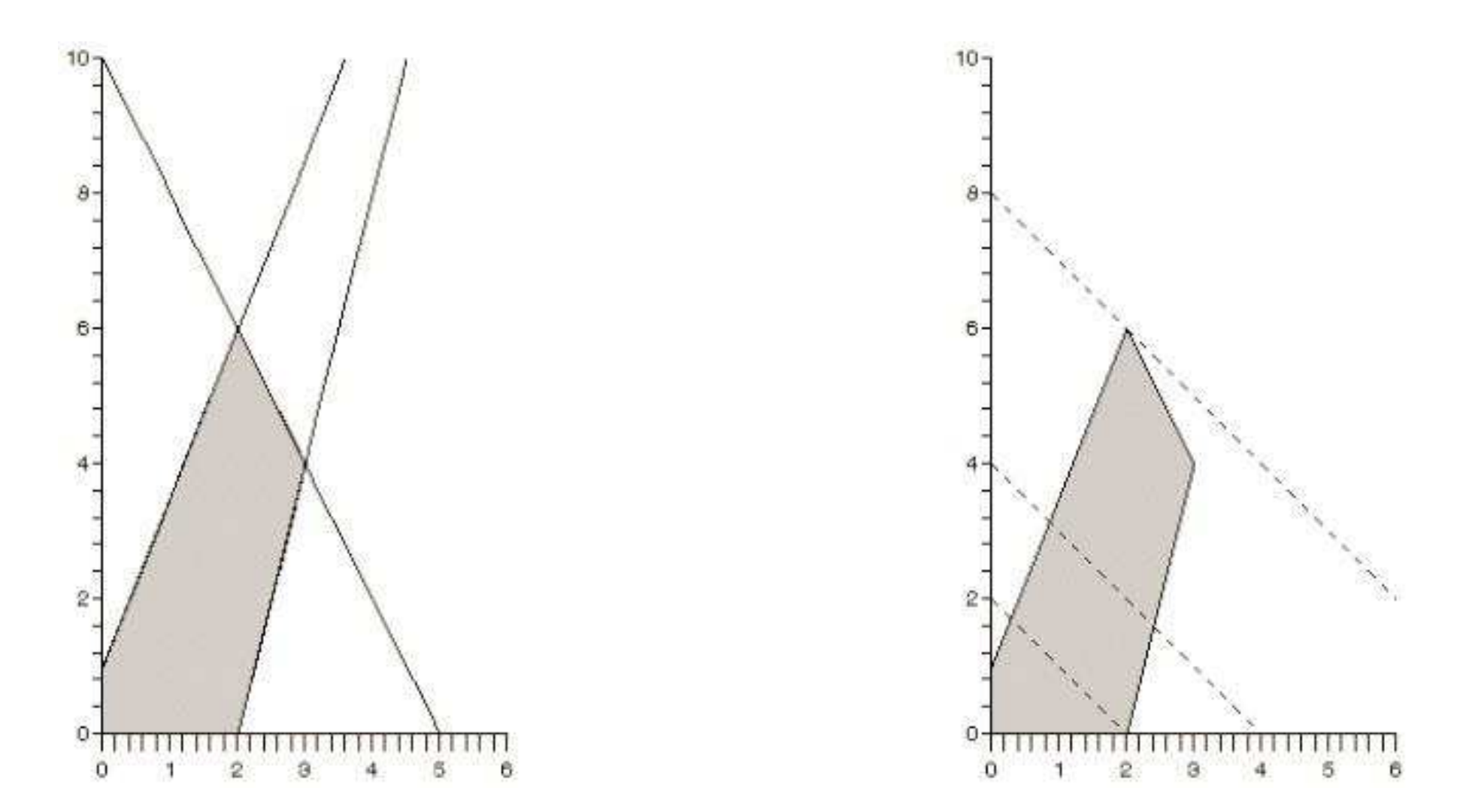

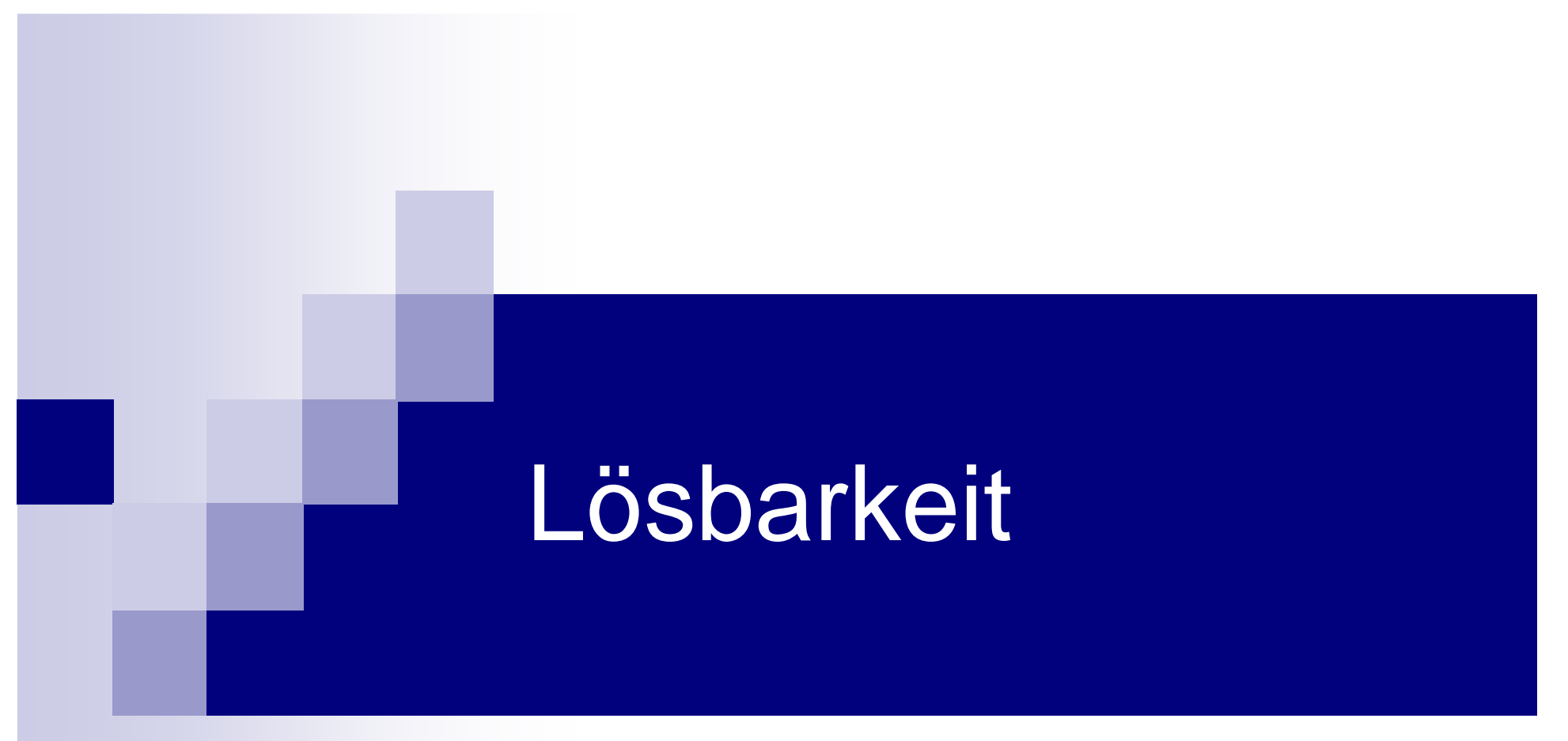

#### LP muss nicht lösbar sein

- **Simplexalgorithmus**
- **Ellipsoid-Methode**
- **Inner-Punkt-Verfahren**
- **Cutthing-Plane-Methoden**

■ Simplexalgorithmus, 1947 von George Dantzig entwickelt

#### ■ Simplexalgorithmus – Beispiel

□ Eine Firma stellt 2 verschiedene Produkte her. Es stehen 3 Maschinen A, B, C zur Verfügung. Maschine A hat eine maximale monatliche Laufzeit (Kapazität) von 170 Stunden, Maschine B von 150 Stunden und Maschine C von 180 Stunden. Eine Mengeneinheit (ME) von Produkt 1 liefert einen Deckungsbeitrag von 300 Euro, eine ME von Produkt 2 dagegen 500 Euro. Die Fixkosten betragen 36.000 Euro pro Monat. Fertigt man 1 ME von Produkt 1, dann benötigt man dafür zunächst 1 Stunde die Maschine A und danach 1 Stunde die Maschine B. 1 ME von Produkt 2 belegt nacheinander 2 Stunden Maschine A, 1 Stunde Maschine B und 3 Stunden Maschine C.

- Simplexalgorithmus Beispiel
- Formulierung mit Ungleichungen  $\Box G = 300x1 + 500x2 - 36.000$ -1·x1 + 2·x2 ≤ 170 Maschine A -1·x1 + 1·x2 ≤ 150 Maschine B -0·x1 + 3·x2 ≤ 180 Maschine C  $\Box$  x1  $\geq$  0, x2  $\geq$  0

- Simplexalgorithmus Beispiel
- Maximiere die Zielfunktion G unter den Nebenbedingungen:
	- $G 300x1 500x2 = -36.000$

$$
yA + x1 + 2x2 = 170
$$

$$
yB + x1 + x2 = 150
$$

$$
yC + 3x2 = 180
$$

yA, yB, yC, x1, x2 ≥ 0

- Simplexalgorithmus Beispiel
- Diese Gleichungen überträgt man in ein so genanntes *Simplex-Tableau*:

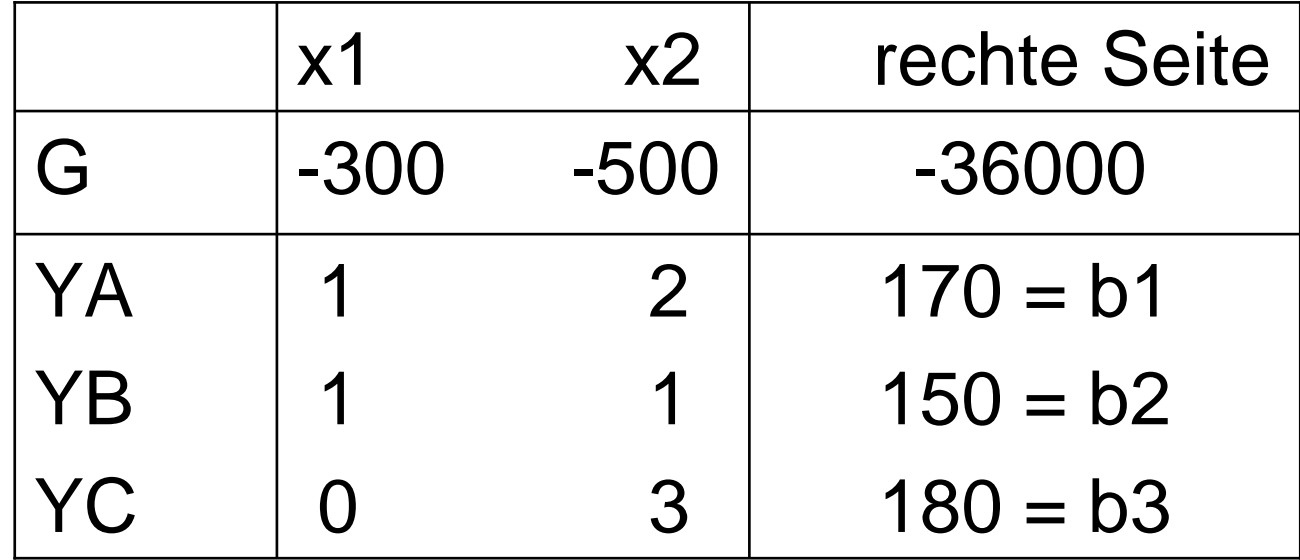

- Simplexalgorithmus Beispiel
- Auswahl des Pivotelementes

 $\square\,\mathsf{G} := \mathsf{G}$  -  $\operatorname{\mathsf{a}}$ os bj /  $\operatorname{\mathsf{a}}$ rs

 $\Box$  bj / ars mit ars  $<$ > 0

- Simplexalgorithmus Beispiel
- Auswahl des Pivotelementes

□ Spalte1:

- □ Reihe 1: 170 / 1 = 170 Reihe 2: 150 / 1 = 150 Reihe 3: a31 = 0,<br>deber kein Quetient bereebenber daher kein Quotient berechenbar. Der minimaler Quotient 150 G =  $-36000 - (-300) \times 150 / 1 = 9000$
- □ Spalte 2:
- □ Reihe 1: 170 / 2 = 85 Reihe 2: 150 / 1 = 150 Reihe 3: 180 / 3 = 60 Der minimaler Quotient 60 erhält man also in Reihe 3.  $G = -36000 - (-500) \times 60 / 3 = -26000$

- Simplexalgorithmus Beispiel
- **Neue Tabelle:**

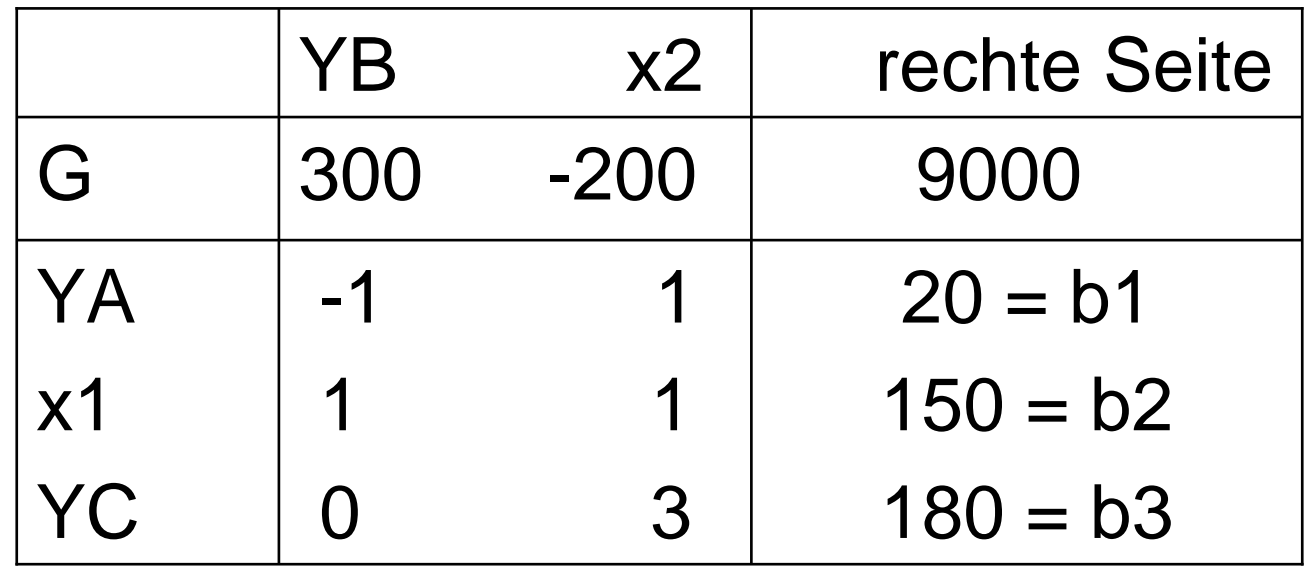

- Simplexalgorithmus Beispiel
- Nach noch einem Austauschschritt:

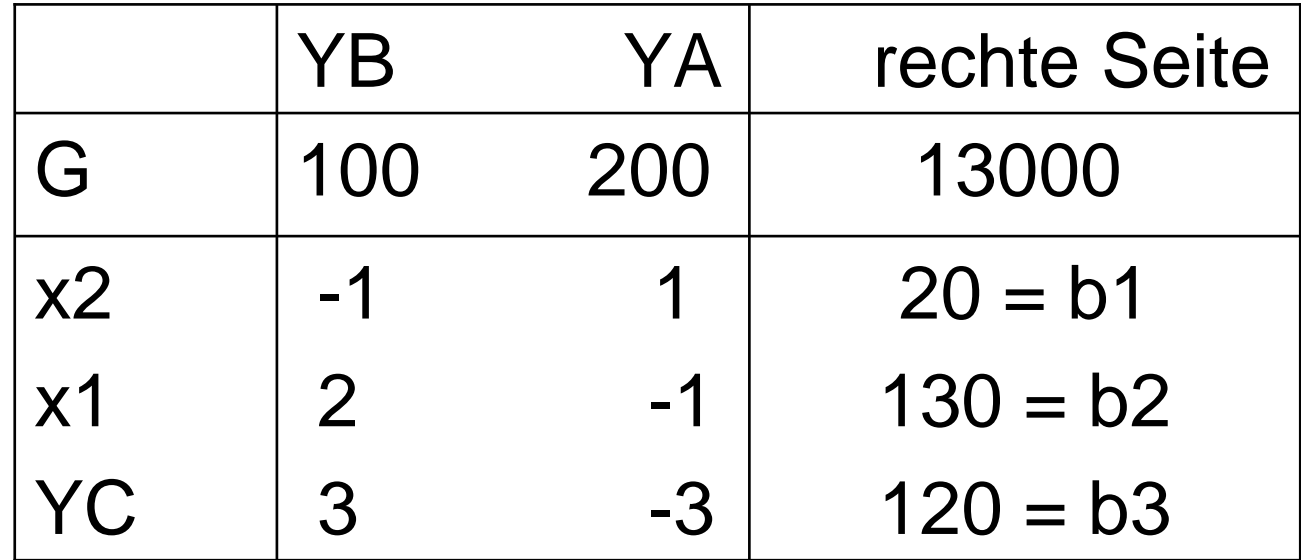

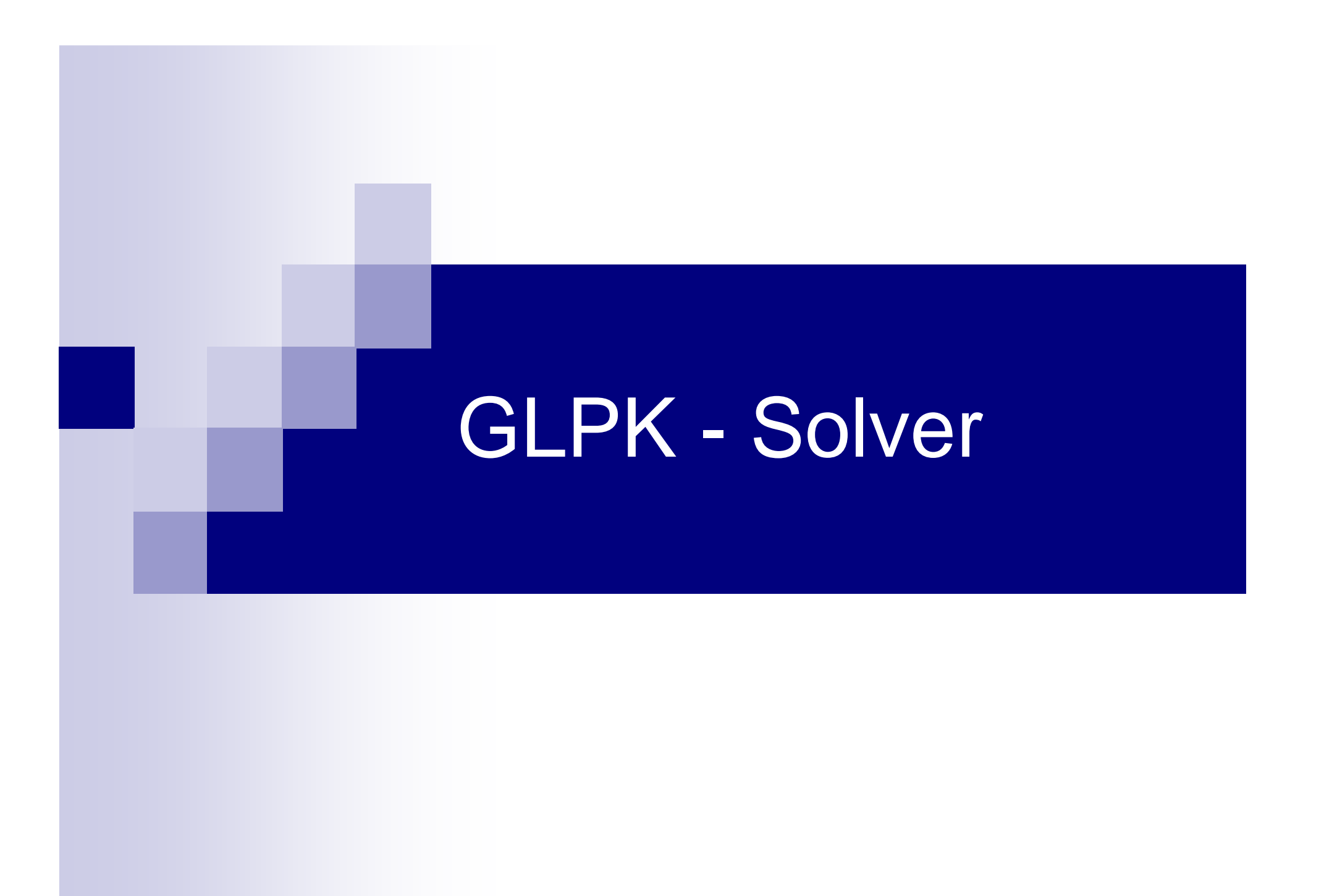